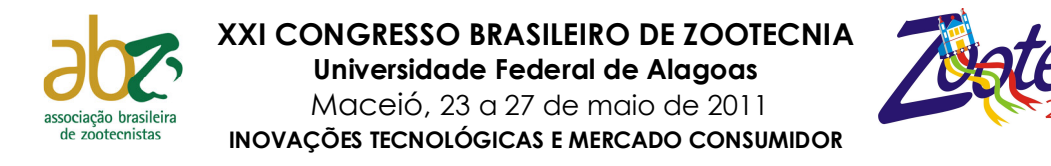

# **Instruções para Inscrição de Trabalhos ZOOTEC 2011**

### **Normas para Preparação de Resumos – ZOOTEC 2011**

**O trabalho será submetido em formato PDF e não serão feitas correções após o envio.** Portanto, solicitamos o máximo cuidado e atenção na elaboração do texto, tabelas e figuras, pois mesmo pequenas falhas poderão inviabilizar a aceitação do trabalho. Recomendamos aos autores que revisem a tradução do texto do Abstract em inglês com pessoas qualificadas. O trabalho deverá ser digitado em editor Word no **formulário específico** (modelo) que deve ser "baixado" pelo link: **ModeloResumoZOOTEC2011.doc**. Após a elaboração do resumo expandido, o mesmo deverá ser convertido em formato **PDF**. Recomendamos atenção para o tamanho máximo de **500 KB** para o arquivo em PDF e solicitamos aos autores que verifiquem, após conversão do arquivo para formato PDF, se a configuração do texto foi mantida, principalmente fórmulas.

#### **Serão aceitos 03 trabalhos por inscrição e até 08 (oito) autores por trabalho.**

## **O AUTOR QUE SUBMETER OS TRABALHOS DEVERÁ ESTAR COM INSCRIÇÃO PAGA ATÉ A DATA LIMITE DE ENVIO**

#### **O prazo final para submissão dos trabalhos será 18 de Março de 2011. PRORROGADO PARA 03/04/2011**

#### **1. Instruções gerais:**

**1.1 Escopo** - Serão aceitos resumos nas seguintes sub-áreas da Zootecnia: A) Animais Silvestres Exóticos e de Companhia; B) Apicultura; **C)** Aqüicultura; D) Forragicultura; E) Gestão em Agronegócio; F**)** Melhoramento, Genética e Reprodução; G) Produção e Nutrição de Monogástricos; H) Produção e Nutrição Ruminantes; I) Ensino e Extensão.

**1.2. Originalidade** - Resumos já publicados em outros meios de comunicação, quer sejam expandidos ou não, não deverão ser encaminhados. Os resumos aceitos permanecerão com caráter de originalidade para que possam ser publicados, posteriormente, na íntegra, em periódicos com corpo editorial.

**1.3. Arquivo pdf.** – Os resumos expandidos em arquivo pdf terão, no máximo, **três páginas**, incluindo tabelas e figuras. **Resumos maiores serão recusados**. O tamanho máximo do arquivo será 500 KB. Portanto, atenção na elaboração de tabelas e figuras usando programas e/ou procedimentos que produzam arquivos com capacidade superior ao limite estipulado.

1.4. Idioma - O idioma oficial dos Anais da 21<sup>ª</sup> Congresso Brasileiro de Zootecnia é o português. Porém cada trabalho deverá conter título, resumo e palavraschave em inglês (Title, Abstract e Keywords).

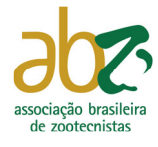

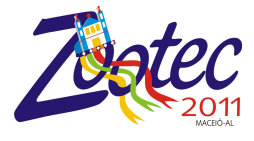

**1.5. Convenções, unidades, símbolos, abreviaturas e siglas –** Padronizar os resumos com códigos de nomenclatura aceitos internacionalmente. Palavras estrangeiras, sem equivalentes em português, deverão vir em itálico, assim como nomes científicos.

**a**) Usar o Sistema Internacional de Unidades (SIU) e suas abreviaturas consistentemente. Se não for possível usar o SIU, seu equivalente deve ser também incluído.

**b**) Evitar o uso de pontos em siglas (EUA e não E.U.A.).

**c**) Deve-se evitar o uso de abreviações não consagradas e de acrônimos, como por exemplo: "o T3 foi maior que o T4, que não diferiu do T5 e do T6". Este tipo de redação é muito cômodo para o autor, mas é de difícil compreensão para o leitor.

• Usar **36%** e não 36 % (sem espaço entre o no e %);

• Usar 88 kg e não 88Kg (com espaço entre o nº e kg, que deve vir em minúsculo);

• Usar **136,22** e não 136.22 (usar vírgula, e não ponto);

• Usar **42 mL** e não 42 ml (litro deve vir em L maiúsculo, conforme padronização internacional);

 $\cdot$  Usar 25<sup>o</sup>C e não 25<sup>o</sup>C (sem espaço entre o n<sup>o</sup> e <sup>o</sup>C);

- Usar  $(P<0,05)$  e não  $(P<0,05)$  (sem espaço antes e depois do <);
- Usar **521,79 ± 217,58** e não 521,79±217,58 (com espaço antes e depois do ±);
- Usar  $r^2 = 0.95$  e não  $r^2 = 0.95$  (com espaço antes e depois do =);
- Usar asterisco nas tabelas apenas para probabilidade de P:

 $(*P<0.05; **P<0.01; **P<0.001).$ 

**1.6. Tabelas e Figuras** - Poderão ser incluídos até três elementos gráficos (figuras e/ou tabelas) e inseri-los seqüencialmente no texto.

 **1.6.1. Figuras** - Deverão ser incluídas somente quando essenciais à elucidação do texto. Devem ser numeradas, seqüencialmente, em algarismos arábicos, fazendo-se a sua devida referência no texto. Deverão estar centralizadas na página. Textos internos (p.ex.: legendas) deverão ser escritos na fonte Times New Roman, normal, tamanho 8;

 **a**) A edição das figuras deverá ser monocromática. Dessa forma, a distinção entre tratamentos, estruturas, espécies etc., nas figuras, só poderá ser feita mediante símbolos apropriados. Para a elaboração das figuras, sugerimos a utilização do editor de gráficos do Microsoft Word ou do Excel de modo a facilitar a diagramação do texto e não gerar arquivos.pdf muito "pesados".

 **b**) Fotografias ou desenhos deverão estar no formato "JPG". Atente para o fato de que fotografias ou desenhos coloridos podem resultar em arquivos mais "pesados".

 **c**) Deixar uma linha em branco antes e depois das molduras das figuras. Digitar o título na linha imediatamente abaixo da moldura. O título conterá o texto Figura 1 (ou Figura 2) apenas com a primeira letra em maiúsculo, fonte Times New Roman, normal, tamanho 10. Deixar dois espaços em branco e digitar o título da figura nessa mesma

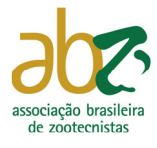

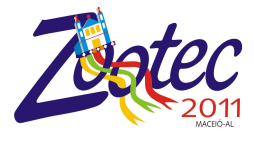

fonte e tamanho, com letras minúsculas, empregando o recuo da régua do MSWord, para que as margens das linhas subseqüentes coincidam com o início do título.

 **1.6.2. Tabelas** - Prepará-las, por meio do menu Tabela do MSWord, autoformatadas na opção Simples 1, com linhas de cor preta e centralizadas na página. (no menu Tabela escolher a opção Tamanho de Célula ... Linha Centralizado);

 **a**) Digitar o texto na fonte Times New Roman, normal, tamanho 10. Deixar uma linha em branco antes e depois das tabelas. Digitar o título na linha imediatamente superior a tabela. Escrever o texto Tabela 1 (ou Tabela 2) na fonte Times New Roman, normal, tamanho 10. Numerar as tabelas seqüencialmente em algarismos arábicos, fazendo-se a sua devida referência no texto;

 **b**) O material tabulado deverá ser o mínimo necessário: incluir somente dados essenciais à compreensão do texto. Descrever adequadamente as abreviações de cada tabela no título ou em nota de rodapé, referenciadas por letras sobrescritas (a, b, c, etc.). Manter as notas descritivas dentro de um mínimo necessário. Colocar as unidades de medida nos cabeçalhos das colunas.

 **1.7. Formatação do texto** – Formato em papel A4 (210 x 297 mm), Fonte Times New Roman 10, normal, espaço simples; margens superior, inferior, esquerda e direita de 3,5; 2,5; 3,5 e 2,5, respectivamente. Pode conter até três páginas, numeradas seqüencialmente, no canto inferior direito. O texto deve ser digitado no formulário específico do evento (modelo), de modo que o cabeçalho e o logotipo da ABZ e do ZOOTEC possam estar presentes no arquivo, após a conversão deste para o formato PDF.

#### **2. Estrutura do resumo expandido**

 **2.1. Geral – O resumo deve ser dividido em seções, em negrito, na seguinte ordem: Título, Resumo, Palavras-Chave, Title, Abstract, Keywords, Introdução, Material e Métodos, Resultados e Discussão, Conclusões, Agradecimento e Literatura Citada.** 

 **2.2. Título e Title** - Devem ser precisos e informativos. Devem conter, no máximo, **250 caracteres (incluindo espaços)**. Digitá-los em negrito e centralizado. Os títulos não devem conter ponto final. Quando necessário, indicar a entidade financiadora da pesquisa como primeira chamada numerada, ao final do título. Deixar uma linha em branco após o título.

 **2.3. Autores** – Listar até **oito autores**. A primeira letra de cada nome/sobrenome deve ser maiúscula. Devem ser listados com o nome completo (Ex.: Fulano Beltrano da Silva). Os nomes dos autores deverão ser separados por vírgula, centralizado e em negrito, com chamadas de rodapé numeradas e em sobrescrito. Informar o endereço eletrônico somente do responsável pelo artigo. Incluir as afiliações, mediante chamadas numeradas sequencialmente, em algarismos arábicos, após o último sobrenome de cada autor. Deixar uma linha em branco após os autores.

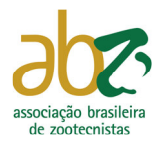

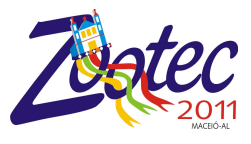

 **2.4. Afiliações** – Devem ser escritas na fonte Times New Roman, tamanho 8. Serão incluídas, logo após os autores, e deverão obedecer a mesma seqüência das chamadas feitas nos nomes dos autores. Poderá conter o respectivo cargo e endereço de cada um dos autores. Incluir uma afiliação por linha, sendo aceitas, no máximo, nove. Deixar uma linha em branco após as afiliações.

 **2.5. Resumo e Abstract** – Cada um devem conter, no máximo, 1.500 caracteres (incluindo espaços). Redigir o resumo e abstract de forma direta e, preferencialmente, no pretérito perfeito. Devem ser informativos, com cerca de 1/3 do texto referindo-se a introdução, material e métodos e os 2/3 restantes a resultados e conclusões, sem equações, citação bibliográfica, abreviação não definida. É importante apresentar os resultados principais, nomear toda técnica nova, incluir conceitos novos, conclusões e/ou recomendações práticas, caso pertinente. O texto deve ser justificado e digitado em parágrafo único e espaço de simples começando por **Resumo:** (ou **Abstract:**), seguido de dois pontos, iniciado junto à margem esquerda.

 **2.6. Palavras-chave e keywords** – Registrar até seis palavras-chave e keywords. Devem ser apresentadas em ordem alfabética, separadas por vírgulas, no respectivo idioma, após o Resumo e o Abstract. Digitá-las em letras minúsculas, com alinhamento justificado. Não devem conter ponto final. Os termos devem permitir a recuperação do trabalho num banco de dados da área pertinente. Não utilizar termos citados no título, pois estes serão automaticamente indexados. Deixar uma linha em branco após Palavras-chave e Keywords.

 **2.7. Texto Principal** - Dividí-lo nas seguintes seções: Introdução, Material e Métodos, Resultados e Discussão, Conclusões, Agradecimento e Literatura Citada. Observar os seguintes aspectos em cada seção:

- **Introdução** O título deste tópico deve estar em negrito e centralizado. Não deixar linha separando o título do texto. Iniciar o texto deixando recuo de 1,0 cm da margem esquerda. Apresentar um rápido histórico do tema, evidenciando o problema que foi pesquisado. Depois de enfatizar os motivos da pesquisa, terminar a seção apresentando os objetivos do trabalho. Deixar uma linha em branco após a introdução.
- **Material e Métodos** O título deste tópico deve estar em negrito e centralizado. Não deixar linha separando o título do texto. Iniciar o texto deixando recuo de 1,0 cm da margem esquerda. Deixar uma linha em branco após o item material e métodos.
- **Resultados e Discussão**  O título deste tópico deve estar em negrito e centralizado. Não deixar linha separando o título do texto. Iniciar o texto deixando recuo de 1,0 cm da margem esquerda. Destacar os principais resultados, fazendo as chamadas pertinentes para Tabelas ou Figuras. Tabelas e Figuras deverão ser inseridas, seqüencialmente, no texto. Deixar uma linha em branco após o item resultados e discussão. Evitar abreviações não consagradas como, por exemplo: "a produção no T3 foi maior que no T4, não diferindo do T5

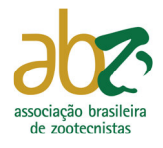

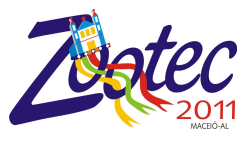

e T6". Quando apropriado, apresentar análise estatística dos dados. Analisar criticamente os resultados ante o conhecimento atual, evitar excesso de comparações com a literatura. Caso seja pertinente, apontar as áreas onde, após a realização do trabalho, o conhecimento permanece limitado, apresentando, então, sugestões para trabalhos futuros.

- **Conclusões** O título deste tópico deve estar em negrito e centralizado. Não deixar linha separando o título do texto. Iniciar o texto deixando recuo de 1,0 cm da margem esquerda. Apresentar as principais conclusões em frases curtas, separadas por parágrafos. Não usar esta seção para sumarizar os resultados (o que já foi feito no Resumo), mas destacar o progresso e as aplicações que o trabalho propicia. Enfatizar as limitações que persistem, apresentando, sempre que apropriado, sugestões para trabalhos futuros. Deixar uma linha em branco após o item conclusões. Devem explicar claramente, sem abreviações, acrônimos ou citações, o que os resultados da pesquisa concluem para a ciência animal.
- **Agradecimentos**  Este tópico é optativo. O título deste tópico deve estar em negrito e centralizado. Não deixar linha em branco separando o título do texto. Iniciar o texto deixando recuo de 1,0 cm da margem esquerda. Apresentar os principais agradecimentos.
- **Literatura citada**  As citações de autores no texto devem ser em letras minúsculas, seguidas do ano da publicação. Quando houver dois autores, usar & (e comercial) e, no caso de três ou mais autores, citar apenas o sobrenome do primeiro autor, seguido de et al. Exemplos: "Os resultados de Fulano (2006)"; "Esta técnica tem sido muito eficiente, segundo Fulano & Beltrano (2006)"; "Resultados em condições controladas (Sicrano, 2006; Fulano et al., 2006; Sicrano & Beltrano, 2006)".

Apresentar na **Literatura Citada** (seis referências, no máximo) em ordem alfabética. Devem ser relacionadas em ordem alfabética pelo sobrenome e contemplar todas aquelas citadas no texto. Menciona-se o último sobrenome em maiúsculo, seguido de vírgula e as iniciais abreviadas por pontos, sem espaços. Os autores devem ser separados por ponto e vírgula. Digitá-las em espaço simples, com alinhamento justificado a esquerda. As referências devem ser separadas entre si (a separação deve seguir o caminho parágrafo/espaçamento e selecione: depois seis pontos). O recurso tipográfico utilizado para destacar o elemento título será negrito e, para os nomes científicos, itálico. São adotadas as normas ABNT-NBR-6023 - agosto de 2002.

No mínimo 70% das referências devem ser de artigos publicados nos últimos dez anos. Não serão permitidas referências de livros, anais, internet, teses, dissertações, monografias, exceto que seja justificada a sua inserção no artigo e desde que não exceda 30% do total.

• **Orientações e exemplos para referências:** 

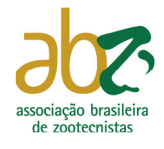

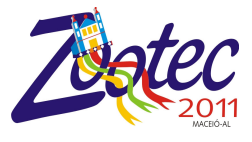

Periódicos: Os títulos dos periódicos devem ser mencionados sem abreviações e em negrito. Não é necessário citar o local, somente o volume, o número, o intervalo de páginas e o ano, conforme exemplo:

RODRIGUES, P.H.M; LOBO, J.R.; SILVA, E.J.A.; BORGES, L.F.O.; MEYER, P.M.; DEMARCHI, J.J.A.A. Efeito da inclusão de polpa cítrica peletizada na confecção de silagem de capim-elefante (Pennisetum purpureum,Schum.). Revista Brasileira de Zootecnia, v.36, n.6, p.1751 – 1760, 2007.

# *3. OBSERVAÇÃO FINAL*

**OS TRABALHOS NÃO SERÃO DEVOLVIDOS AOS AUTORES PARA CORREÇÃO** por tanto recomenda-se que os autores submetam os seus trabalhos à revisão gramatical antes de serem enviados para inscrição. Os pareceres da Comissão Científica serão proferidos, inapelavelmente, contemplando-se as seguintes condições: **1. Aprovado e 2**. **Reprovado**.

#### **Normas para Apresentação em Pôsteres – ZOOTEC 2011**

Para apresentação em pôsteres, devem ser observadas as seguintes recomendações:

- O autor apresentador do trabalho deverá, caso este seja recomendado pelos consultores e pela Comissão Científica, permanecer no local de apresentação durante todo o período previsto para exposição.
- A data, horários e local para fixação dos pôsteres serão determinados e divulgados com antecedência pela Comissão Científica no *site* da ZOOTEC 2011 (www.zootec.org.br)
- Os pôsteres deverão ser colocados 15 minutos antes do horário previsto de apresentação e retirados logo após o final da mesma.
- A área útil máxima do painel para apresentação dos pôsteres será de 0,9 m de largura x 1,20 m de altura.
- Todo material necessário para fixação dos pôsteres será de responsabilidade do autor apresentador. Sugerimos trazer material colante, como fita adesiva, fita dupla face, tesoura etc.
- A fonte recomendada para digitação do texto do pôster é Arial, em tamanho que permita a leitura a pelo menos 2 m de distância (sugerimos um tamanho mínimo de 28) de modo a facilitar a leitura pelos participantes.
- Os elementos essenciais são: título, autores, instituições de vinculação, endereço para correspondência e e-mail, introdução, material e métodos, resultados e discussão (recomenda-se a utilização de fotografias, gráficos, tabelas e figuras que facilitem a ilustração), conclusões e literatura citada.

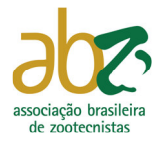

XXI CONGRESSO BRASILEIRO DE ZOOTECNIA Universidade Federal de Alagoas Maceió, 23 a 27 de maio de 2011 INOVAÇÕES TECNOLÓGICAS E MERCADO CONSUMIDOR

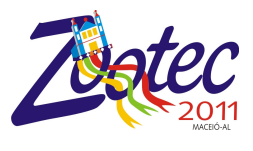